## Traffic Steering using BGP Flowspec with SRv6 Policy

draft-jiang-idr-ts-flowspec-srv6-policy-00

Wenying Jiang, China Mobile

Yisong liu, China Mobile

Yunan Gu, Huawei

#### Motivation

- Use Flowspec for traffic steering now is used more and more
- This draft purpose to introduces the usage of BGP FlowSpec to steer packets into an SRv6 Policy

#### Use Flowspec to steering traffic

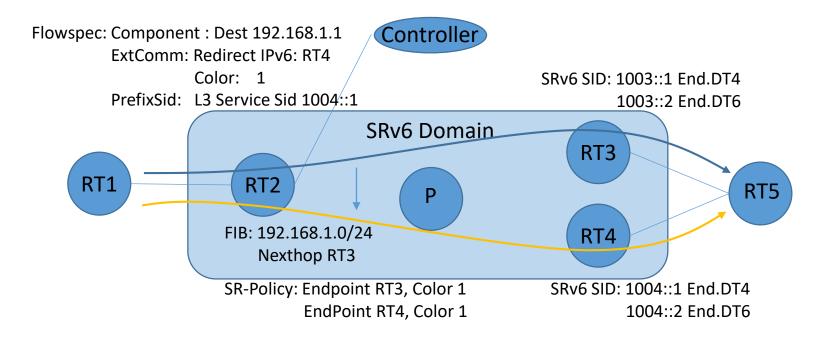

- The origin traffic from RT1 to RT5, through the RT3 to access
- Now we want to adjust some traffic such as 192.168.1.1 through RT4 to access
- So the controller may advertise a flowspec route to RT2, notify it to do the traffic steering

# Reuse Flowspec Redirect ExtComm and SR-Policy's Color Extcomm

- draft-ietf-bess-srv6-services
  - when the received route is colored with an extended color community 'C' and Next-Hop 'N', the route will associated with the SR-Policy (C, N)
- For Flowspec
  - we use the redirect extended community as the nexthop, and also reuse the color extended community
  - Then the flowspec will associate with the SR-Policy (C,N)

### Reuse BGP Prefix-SID attribute with SRv6 Services TLVs

- draft-ietf-bess-srv6-services
  - defines the layer 3 service sid
- Flowspec may also reuse it
  - This sid specify the behavior when the traffic arrived at the Egress Router
  - The sid's behavior can be End.DT4, End.DT6, End.DX4, End.DX6 and etc

#### Reuse Flowspec components

• The attributes can be used for IPv4 or IPv6 Flowspec's all components

### Next steps

Questions and Comments?

### Thank you!